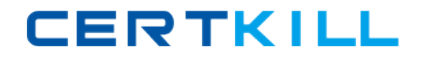

**BCP‐220**

## **BCP‐220**

# **Supporting BlackBerry Devices in a BlackBerry Internet Service Environment**

**Version 14.2**

**BCP‐220**

#### **Topic 1, Volume A**

#### **QUESTION NO:** 1

How many email accounts can be added to a BlackBerry Internet Service account? (Choose one.)

A. Ten third‐party email accounts and one BlackBerry email address

B. Nine third‐party email accounts and one BlackBerry email address

C. Up to ten email accounts with any combination of BlackBerry email addresses and third‐party email accounts

D. No limit on third‐party email accounts and one BlackBerry email address

E. Up to eleven email accounts with any combination of BlackBerry email addresses and third‐party email accounts

#### **Answer:** A

#### **QUESTION NO:** 2

Which of the following might prevent BlackBerry device users from installing Google Maps on their BlackBerry devices? (Choose one.)

- A. The BlackBerry device memory is full
- B. It is an unsupported application
- C. The BlackBerry device is not provisioned for BlackBerry Enterprise Plus services
- D. The users do not have BlackBerry Internet Service accounts
- E. A BlackBerry Internet Service policy is blocking the application

#### **Answer:** A

**BCP‐220**

#### **QUESTION NO:** 3

BlackBerry Desktop Manager shows the BlackBerry device as Connected and then quickly shows it as Disconnected when connecting using Bluetooth. Which of the following would cause this issue to occur? (Choose one.)

A. An anti‐virus program is blocking the Bluetooth connection to BlackBerry Desktop Manager

B. The Bluetooth software has not been installed on the BlackBerry device

C. Improper Bluetooth drivers are installed on the desktop computer

- D. BlackBerry Desktop Manager has not been installed correctly
- E. The Bluetooth hardware that is installed on the computer is unsupported

#### **Answer:** A

#### **QUESTION NO:** 4

Which two of the following synchronization options for the Calendar Data range can be customized for BlackBerry Desktop Manager? (Choose two.)

- A. Choose > Select Task Range
- B. Enable Quick Entry
- C. Choose to Transfer all past items
- D. Select All scheduled items
- E. Choose to Transfer only future items

#### **Answer:** D,E

### **BCP‐220**

#### **QUESTION NO:** 5

A BlackBerry device user has a media card in the BlackBerry device, but the BlackBerry device memory is full. Which three of the following actions should the user take to resolve this issue? (Choose three.)

A. Perform an Application Load on the BlackBerry device to install additional memory

- B. Make sure the BlackBerry device is set to automatically delete old email messages
- C. Enable Content Compression on the BlackBerry device
- D. Uninstall third‐party applications
- E. Move pictures from the BlackBerry device memory to the media card

**Answer:** B,D,E

#### **QUESTION NO:** 6

Email messages deleted from a BlackBerry device are not being removed from the BlackBerry device user's email application for an integrated IMAP email account. Which of the following might cause this to happen? (Choose one.)

A. The user's email application was configured to access the messaging server using POP settings

B. Wireless message reconciliation is not supported for integrated IMAP email accounts

C. The user has disabled wireless email reconciliation in the BlackBerry Internet Service account

D. The user has not enabled email reconciliation in BlackBerry Desktop Manager

E. The BlackBerry device is provisioned for BlackBerry Enterprise Server service on the wireless data network

**BCP‐220**

#### **Answer:** A

#### **QUESTION NO:** 7

When are you required to use the advanced integration feature of the BlackBerry Internet Service? (Choose one.)

A. When integrating a third‐party email account that requires a proxy server

B. When integrating a BlackBerry Internet Service account that has a password specified

C. When integrating a Microsoft Outlook Web Access email account that has an Internet Security and Acceleration Server

D. When integrating a third‐party email account that requires a user name not found in the email address

E. When integrating a Yahoo! email account in order to receive instant email message notifications

#### **Answer:** D

#### **QUESTION NO:** 8

A BlackBerry device user has three integrated email accounts with the BlackBerry Internet Service: Yahoo!, Gmail, and an integrated POP email account. Email messages arrive on the BlackBerry device almost immediately after being received by the Yahoo! and Gmail email accounts. With the integrated POP email account, it can take up to 15 minutes from the time the email message arrives in the mailbox until it arrives on the BlackBerry device. What might cause this issue? (Choose one.)

A. Integrated POP email accounts are polled at 15 minute intervals by the BlackBerry Internet Service

B. The user's BlackBerry device is provisioned for BlackBerry Enterprise Plus Service

C. The Instant Polls feature is disabled for this specific POP email account on the BlackBerry Internet Service account

## **BCP‐220**

- D. The BlackBerry device does not have sufficient wireless coverage
- E. The user's email messages are being sorted to a .pst folder by the desktop email application

#### **Answer:** D

#### **QUESTION NO:** 9

A BlackBerry device user is trying to install BlackBerry Desktop Manager. The installation fails with the following error message: Error 1904 Which two of the following troubleshooting steps should the user employ to address this issue? (Choose two.)

- A. Unregister and re‐register the atl.dll file
- B. Remove any IT policies from the BlackBerry device
- C. Install BlackBerry Desktop Manager on a different Windows profile
- D. Install a supported version of Microsoft Outlook
- E. Update the MAPI subsystem to a compatible version

#### **Answer:** A,C

#### **QUESTION NO:** 10

A BlackBerry device user is not able to log in to an online banking site using the BlackBerry Internet Browsing Service, although other web sites can be successfully accessed. Which of the following might cause this issue to occur? (Choose one.)

- A. The browser content cache is full
- B. The web site's security is set too high
- C. The BlackBerry device security options are set too high

### **BCP‐220**

D. The BlackBerry device Push Content feature is not enabled

E. The BlackBerry device is roaming on a different wireless service provider's mobile network

#### **Answer:** B

#### **QUESTION NO:** 11

A BlackBerry device user's BlackBerry device stops receiving email messages from an integrated Yahoo! email account. What are three possible causes for this issue? (Choose three.)

A. There are email messages with attachments over 8MB in the user's Inbox

- B. The user changed the password for the Yahoo! email account
- C. The user entered the incorrect password on the BlackBerry device, ten times
- D. Yahoo!'s anti-spam application is blocking incoming email messages from going to the user's Inbox
- E. The service book for the email account has been deleted from the BlackBerry device

#### **Answer:** A,B,D

#### **QUESTION NO:** 12

A BlackBerry device user is having difficulty sending email messages that include attachments from the BlackBerry device. What should the user do to resolve this issue? (Choose one.)

- A. Change the Attachment Compression settings to Low on the BlackBerry device
- B. Compress the attachments using the BlackBerry Zip To Go application before sending
- C. Use Roxio Media Manager to convert the attachments for Optimal Upload
- D. Use Bluetooth to send attachments larger than 2.6MB

### **BCP‐220**

E. Ensure the total attachment size does not exceed 5MB

#### **Answer:** E

#### **QUESTION NO:** 13

Which final step must be performed by BlackBerry device users after migrating from an Automatic Login account to a Classic Mode account before they can receive new email messages? (Choose one.)

- A. Create a new password for the BlackBerry Internet Service account
- B. Send service books to the BlackBerry device
- C. Perform a hard reset and re‐register the BlackBerry device on the wireless network
- D. Accept the End User Licensing Agreement after logging into the BlackBerry Internet Service web site
- E. Re‐validate any BlackBerry device hosted email addresses and third‐party email integrations

#### **Answer:** E

#### **QUESTION NO:** 14

What information is sent to a BlackBerry device when a BlackBerry device user clicks Send Service Books from the BlackBerry Internet Service account? (Choose one.)

- A. BlackBerry Internet Service service books
- B. Email integration service books
- C. BlackBerry Internet Service and email integration service books
- D. Email integration service books and auto signature service books
- E. Provisioning service books

**BCP‐220**

#### **Answer:** B

#### **QUESTION NO:** 15

Which two pieces of information are required to add a work email address to a BlackBerry Internet Service account through advanced integration? (Choose two.)

- A. The type of email integration
- B. The messaging server address
- C. The user name and password
- D. The number of users on the messaging server
- E. The MAC address of the messaging server

**Answer:** B,C

#### **QUESTION NO:** 16

A BlackBerry device user is unable to successfully add a contact to the BlackBerry Messenger list. The contact is also a BlackBerry device user. The contact is stuck in the Pending state. Which of the following would cause this problem to occur? (Choose one.)

A. The BlackBerry device is not provisioned for BlackBerry Instant Messaging

B. The contact has not accepted the invitation on the BlackBerry device

C. The user is attempting to add the contact by email address, which is unsupported

D. Peer-to-Peer encryption has been set on the BlackBerry device, blocking the contact from being added

E. The user does not have the BlackBerry Internet Browsing Service service book

**BCP‐220**

#### **Answer:** B

#### **QUESTION NO:** 17

What are two limitations of the BlackBerry Desktop Redirector? (Choose two.)

- A. 15 minute message polling cycle
- B. Requires constant Internet connectivity
- C. Provides no attachment support
- D. Requires a USB connection
- E. Has unencrypted message transmission

#### **Answer:** B,C

#### **QUESTION NO:** 18

A new BlackBerry device user wants to create a BlackBerry Internet Service account but is unable to locate the Email Settings application on the BlackBerry device. Why is the user unable to locate this application? (Choose one.)

- A. The BlackBerry device has not been registered on the wireless network yet
- B. The BlackBerry device has Email Reconciliation disabled in the Message options
- C. The BlackBerry device has been provisioned for BlackBerry Enterprise Server Plus service
- D. The user has selected the incorrect wireless service provider from the login screen
- E. The user included invalid characters during the password selection